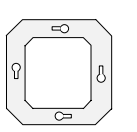

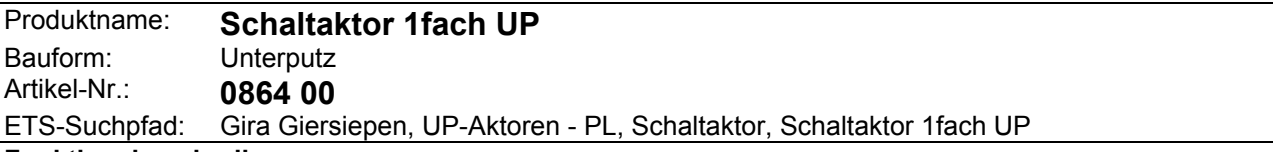

#### **Funktionsbeschreibung:**

Mit dem Powernet EIB Schaltaktor wird eine Verbrauchergruppe geschaltet. Durch das Aufstecken eines Sensorbedienelementes (z. B. 1fach Tastsensor) ist eine Vorortbedienung des Aktors ebenso möglich wie die Ansteuerung externer Aktoren.

Planung, Installation und Inbetriebnahme des Gerätes erfolgen mit Hilfe der ETS2 ab Version 1.1.

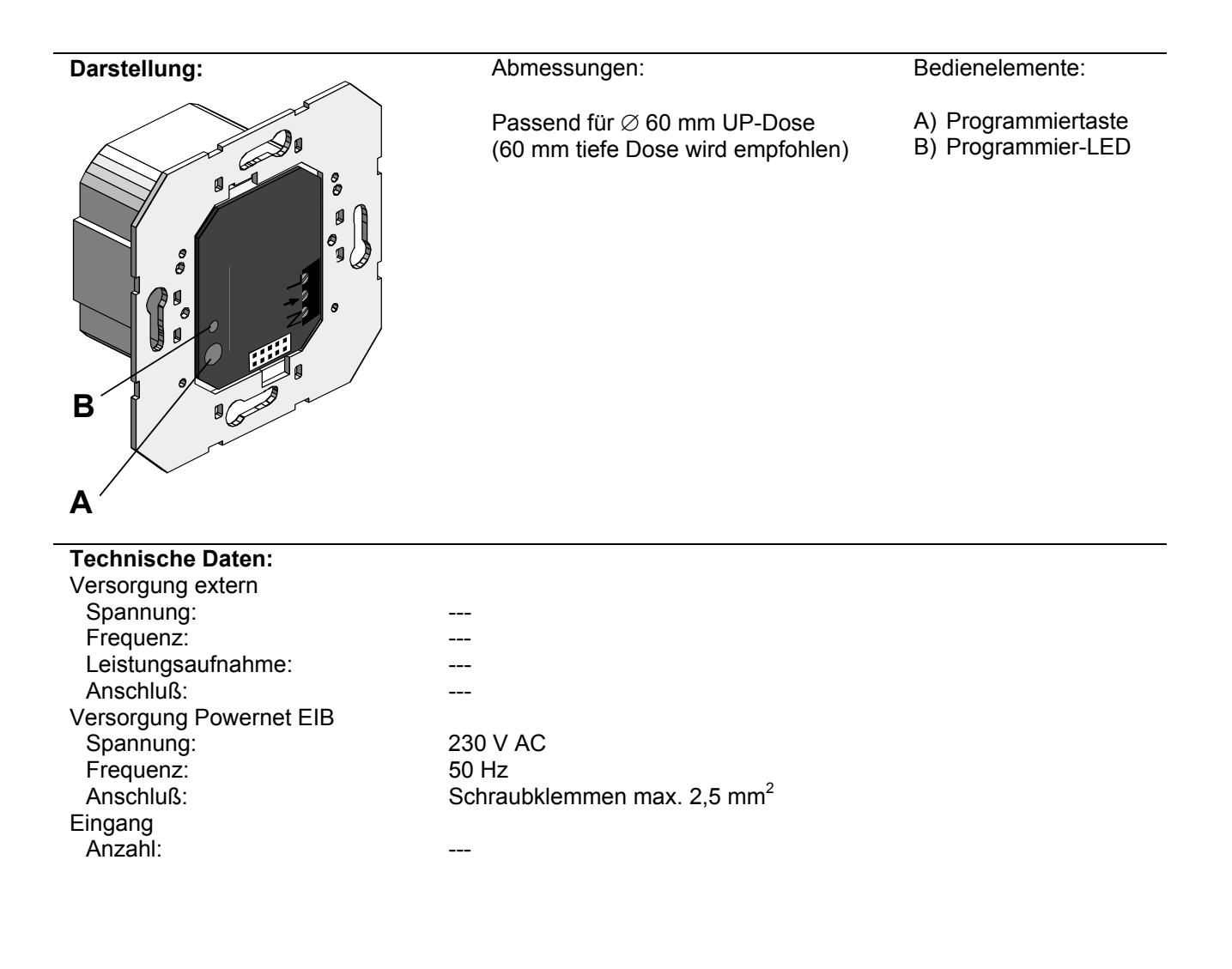

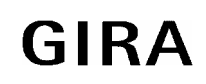

### **Aktor**

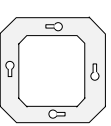

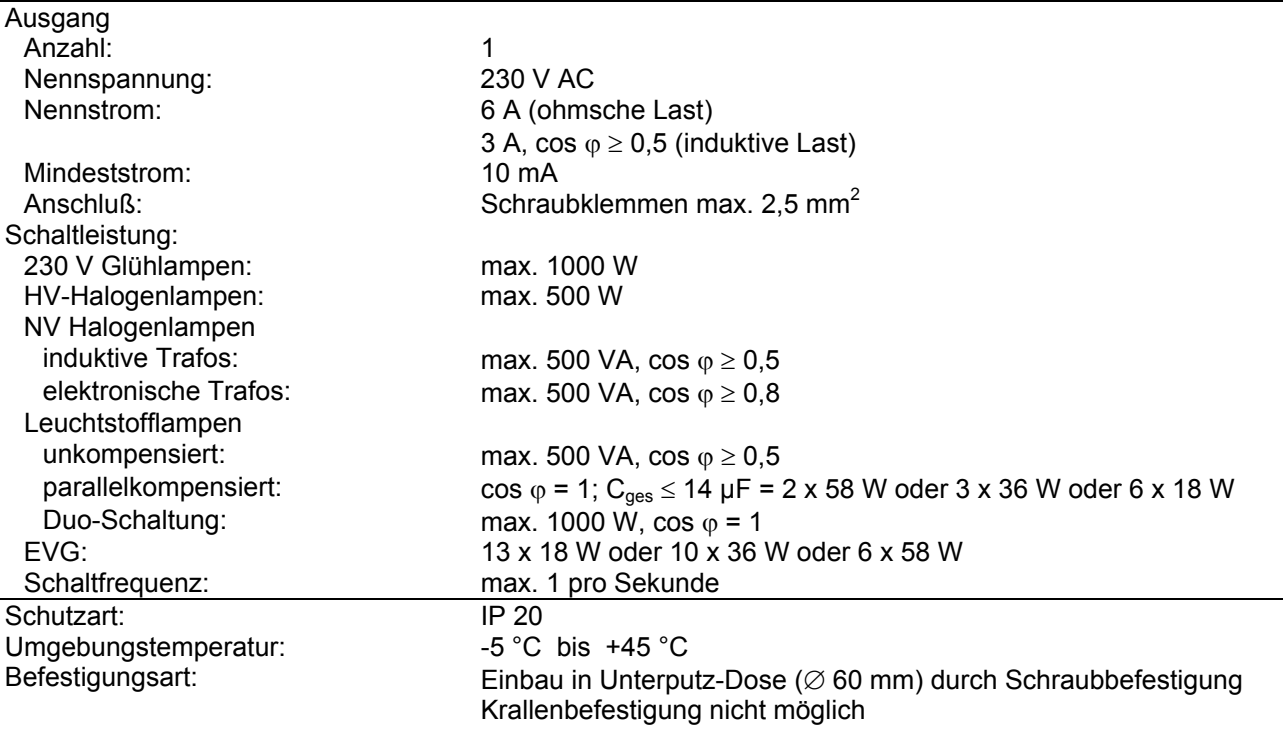

#### **Anschlußbild: Klemmenbelegung:**

 $\begin{array}{ccc} N & \bullet & L \\ \circ & \circ & \circ \end{array}$ N L 230 V AC ~ 50 Hz (2)  $(1)$ 

#### 1. Laststromkreis

2. Powernet EIB und Laststromkreis

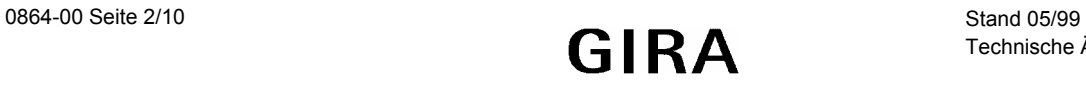

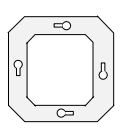

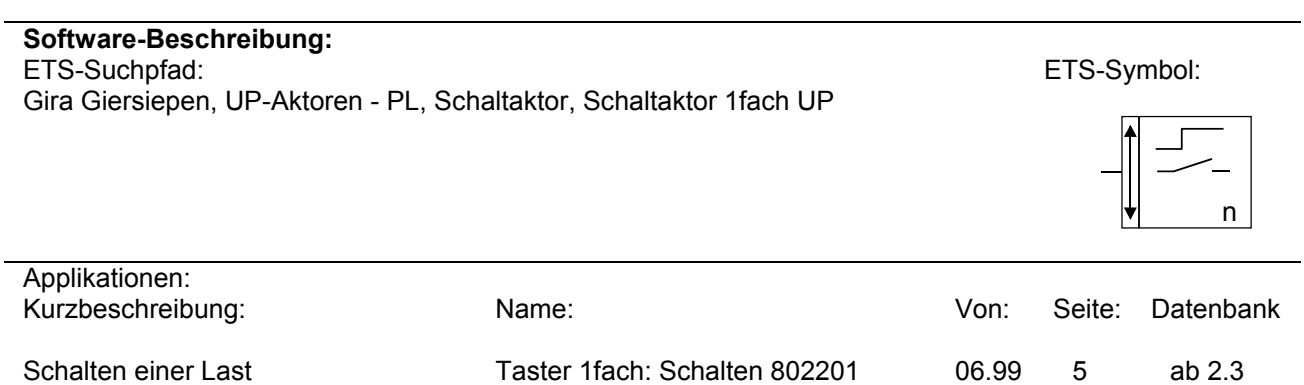

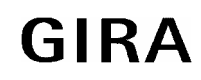

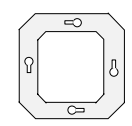

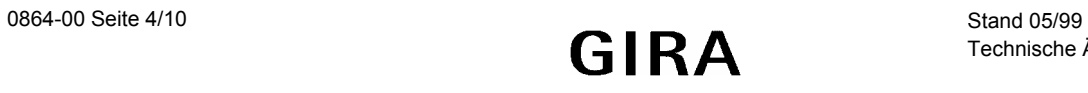

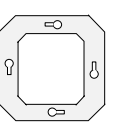

## **Applikationsbeschreibung: Taster 1fach: Schalten 802201**

#### **Aktor**

- Schalten eines Ausgangs in Abhängigkeit der über den Powernet EIB empfangenen Telegramme
- Verknüpfung (UND, ODER, keine) mit Schaltobjekt einstellbar
- Relaisbetrieb, Zustand nach Netzspannungswiederkehr und Rückmeldung parametrierbar
- Ein- und/oder Ausschaltverzögerung können parametriert, nachgetriggert und gestoppt werden
- Zeitschaltfunktion kann mit oder ohne Einschaltverzögerung parametriert, nachgetriggert und gestoppt werden

#### **Sensor**

- Vorortbedienung des Schaltaktors durch Aufstecken eines Tastsensors möglich
- Funktion der Status-LED und Tastenfunktion invertierbar

#### **Aktor:**

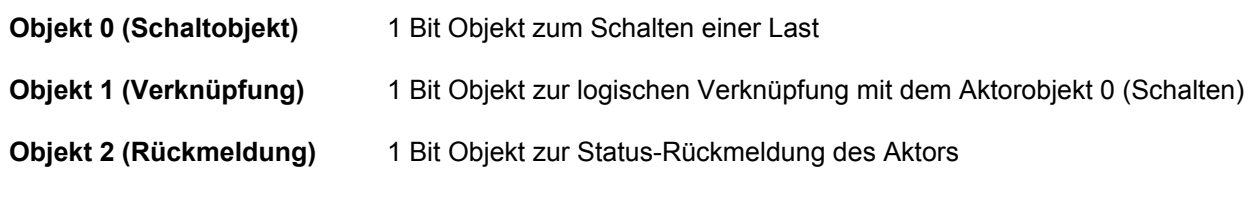

#### **Sensor:**

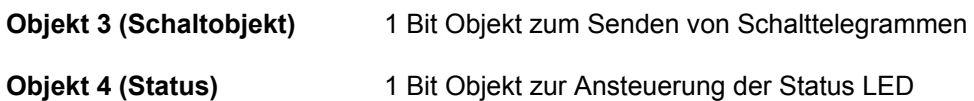

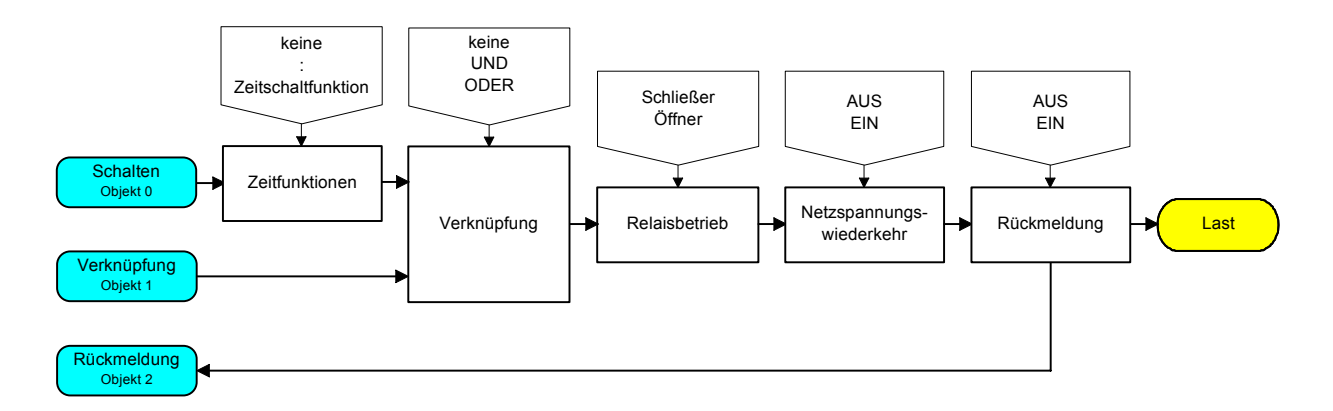

#### Funktionsschaltbild: **Aktorfunktion**

Werden die Aktorobjekte 0 und 2 über Gruppenadressen mit den Sensorobjekten 3 und 4 verbunden, so wirkt das Sensorbedienelement (z. B. 1fach Tastsensor) direkt auf den Schaltaktor.

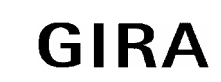

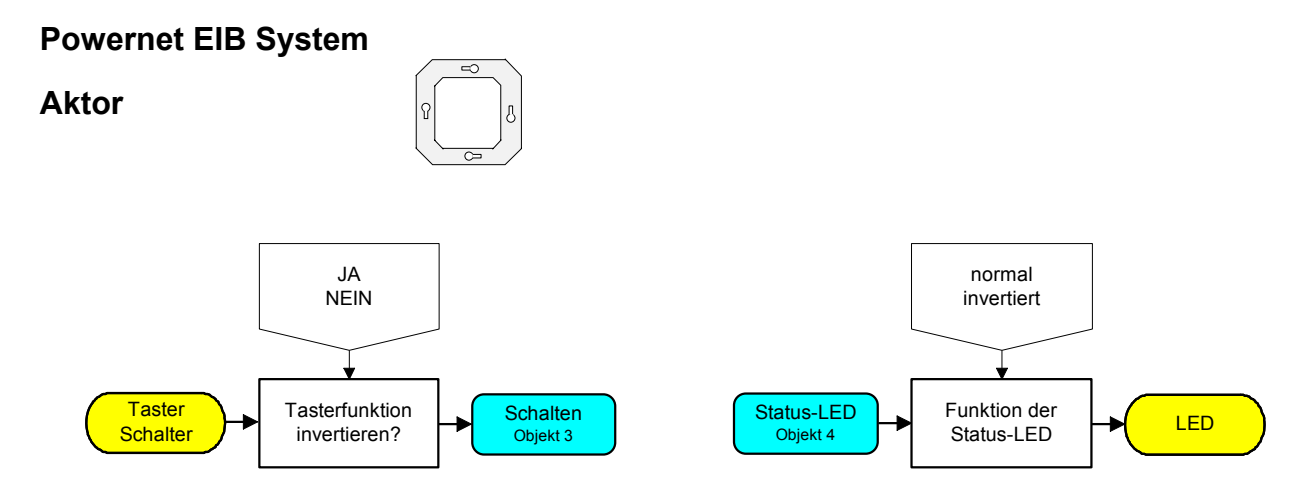

Funktionsschaltbild: **Sensorfunktion**

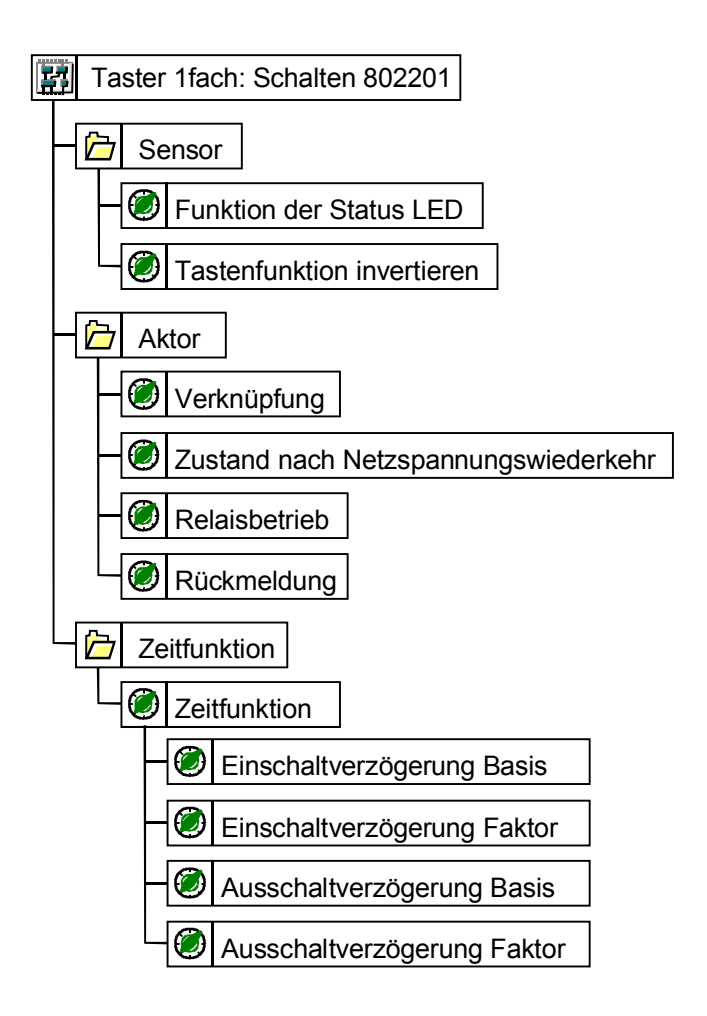

Parameterbild

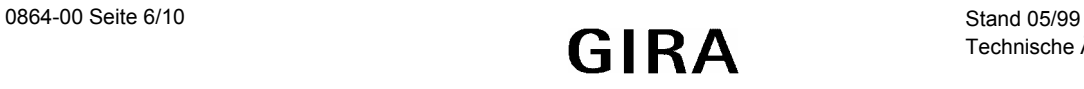

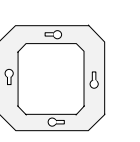

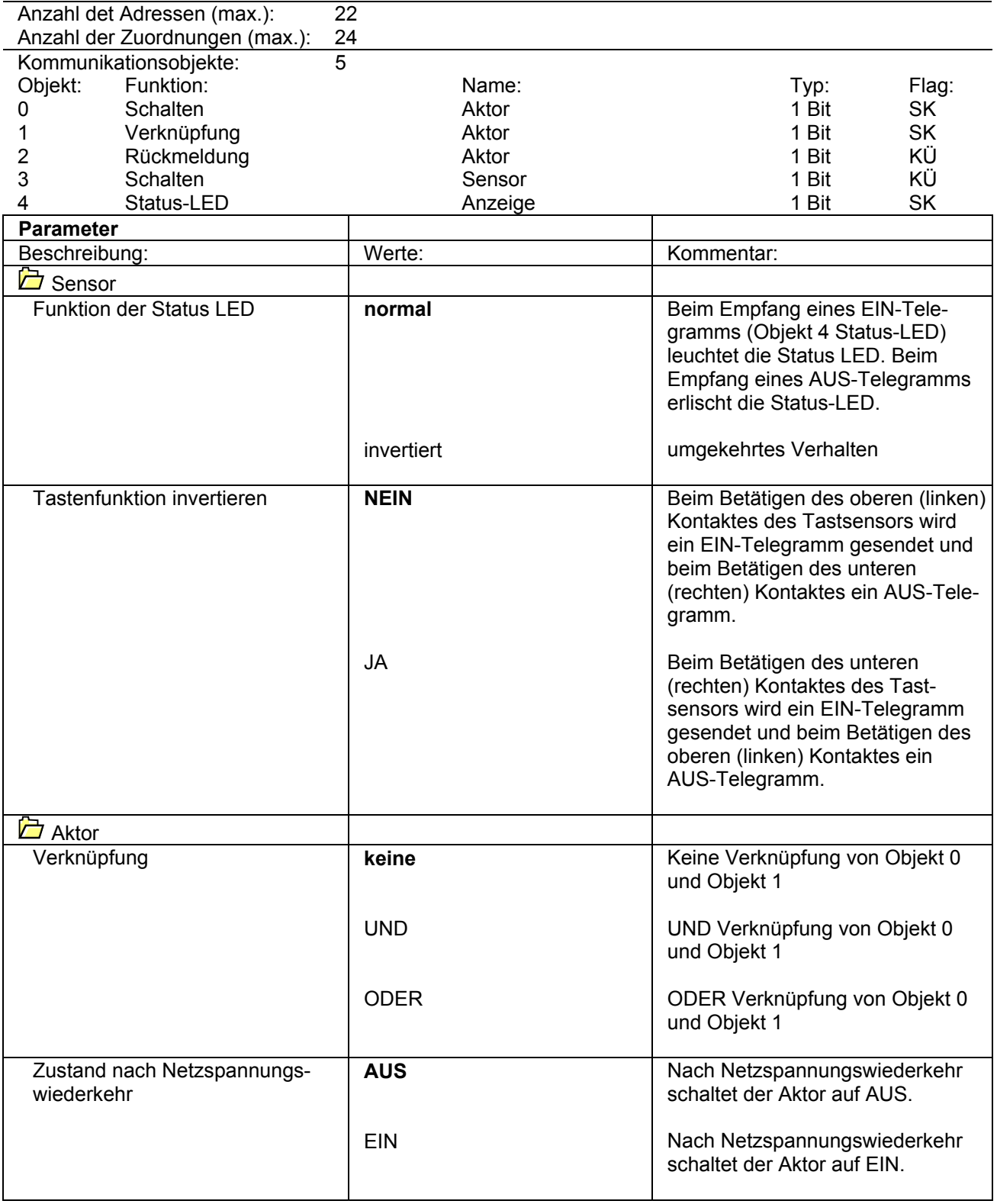

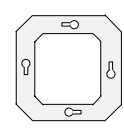

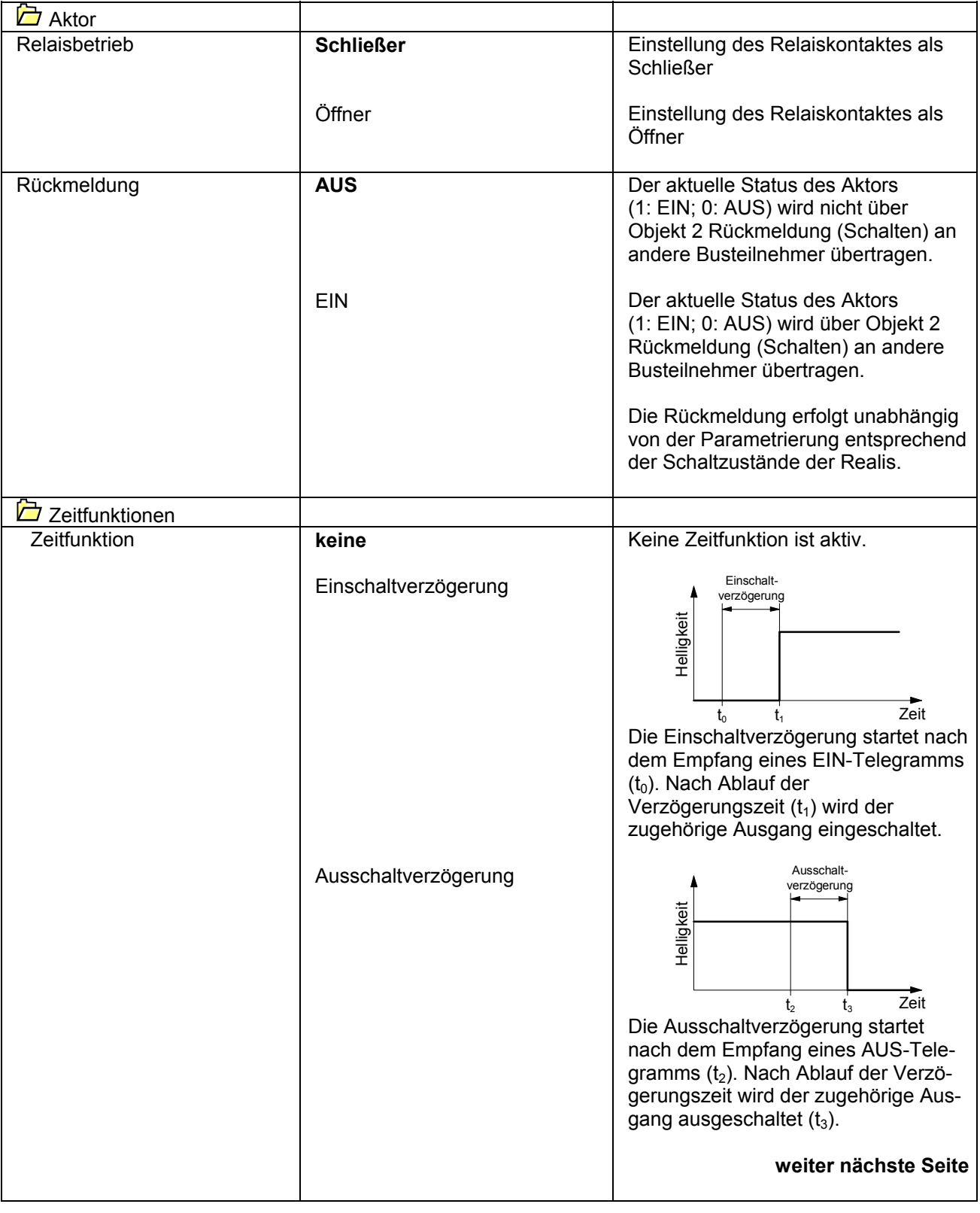

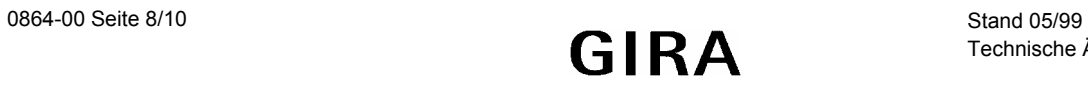

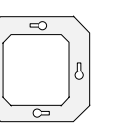

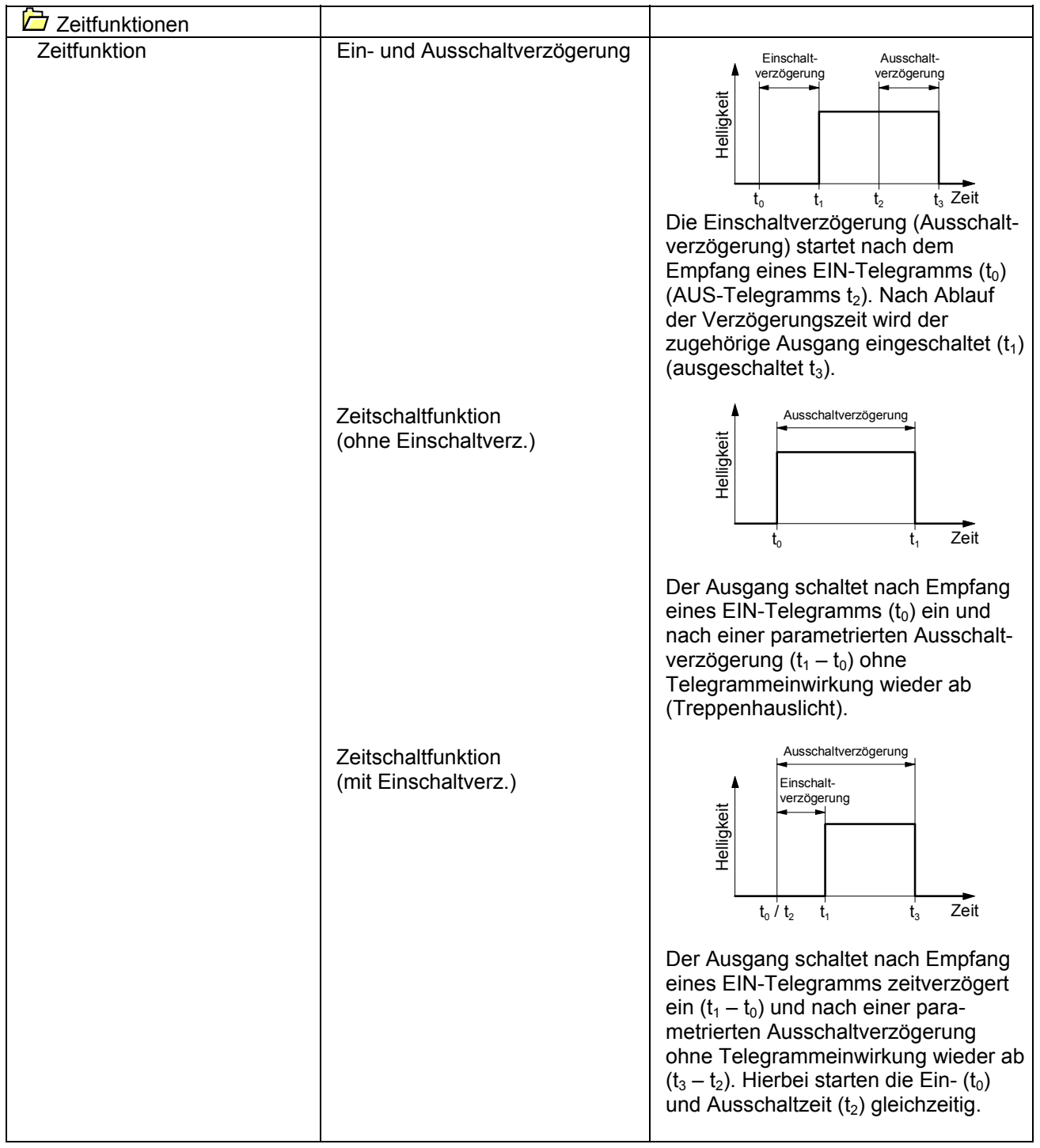

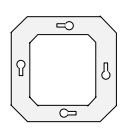

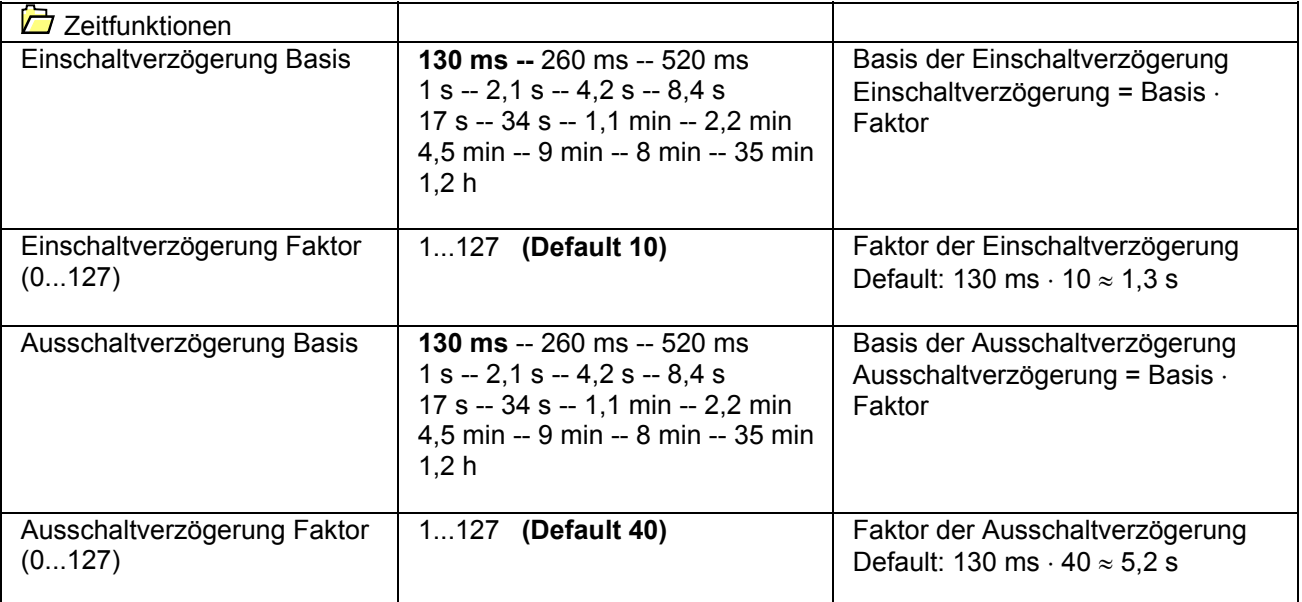

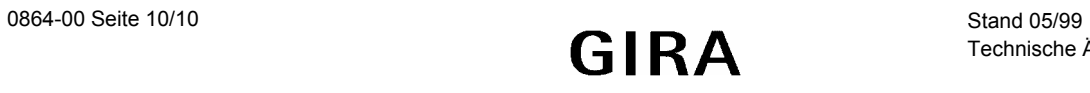